#### ABSTRAK

Sistem Penjadwalan Dan Pendukung Keputusan pelayanan Gereja GKIm Ka Im Tong Cabang Majesty membantu pengurus dalam membuat jadwal *worship planner* dengan sistem validasi agar tidak bentrok, untuk mendistribusikan jadwal dan informasi, memberikan rekomendasi lagu untuk pemilihan lagu ibadah, dan memberikan rekomendasi kunjungan jemaat berdasarkan pada absensi jemaat. Salah satu fitur dari sistem ini adalah pengingat ulang tahun, sistem ini akan memberikan informasi mengenai jemaat yang berulang tahun kepada pengurus melalui *SMS* tepat di hari ulang tahun jemaat. Sistem pendukung keputusan yang dipakai menggunakan metode pendekatan N-Grams. Sistem ini diimplementasi untuk memberikan rekomendasi lagu ibadah yang berkaitan dengan tujuan ibadah per minggu. Sistem ini dapat memberikan informasi beberapa lagu yang berkaitan erat dengan tujuan ibadah beserta dengan angka kemiripannya. Sistem ini juga dapat mengelola data lagu, data jemaat, data jadwal ibadah, data absensi, dan data pelayanan. Sistem ini juga menyediakan fitur laporan untuk dapat di unduh atau dicetak. Data jadwal ibadah memiliki fitur distribusi informasi melalui *email* kepada para pelayan yang terlibat. Sistem pendukung keputusan lagu ibadah memiliki batasan yaitu tidak dapat mendeteksi lagu berbahasa Inggris dan bahasa daerah yang berkaitan dengan tujuan ibadah, hanya dapat mendeteksi lagu berbahasa Indonesia. Sistem ini dapat dikembangkan sebagai aplikasi di perangkat mobile, seperti *Android, iOS,* maupun *Windows Phone.*

Kata Kunci: pendukung keputusan, *DSS*, N-Grams, penjadwalan.

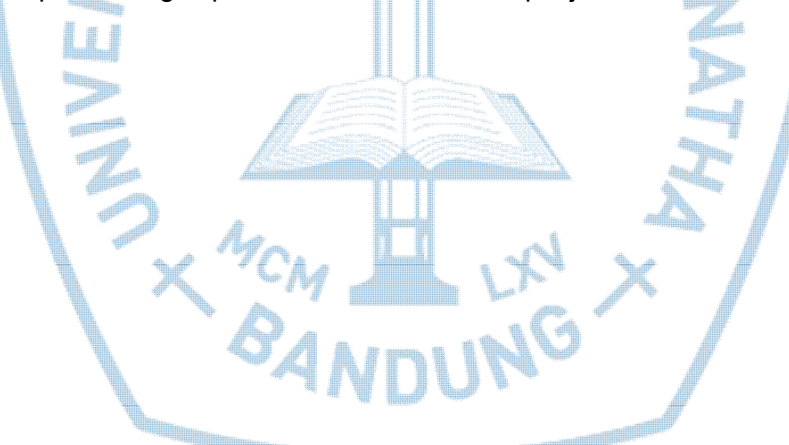

#### ABSTRACT

Sistem Penjadwalan Dan Pendukung Keputusan pelayanan Gereja GKIm Ka Im Tong Cabang Majesty *supports all staffs of church in making schedule of worship planner with the system validation to avoid collisions, to share schedules and informations, to suggest songs for church service, and to provide suggestions to visit church members based on church attendance. One of features of this system is birthday reminder, this system will provide information of the church's member birthday to an administrator by SMS right on the birthday of the member. Decision Support System using the N-Grams approach. The system is implemented to provide song suggestion related to the purpose of each week*. *This system can provide some of the songs that are closely related to the purpose of church service along with numbers resemblance. This system can also manage the song dataset, the member data of church, the worship schedules, attendance data, and servant data. The system also provides reporting features to be downloaded or printed. Church service schedules have sharing information feature by email to all servants involved. Decision Support System of worship songs have limitations that can not detect songs in English and the local*  language related to the purpose of worship, this can only detect songs in Indonesian *language. This system can be developed as an application on a mobile device such as Android, iOS, or Windows Phone.*

*Keywords: Decision Support, DSS, N-Grams, Scheduling*

## **DAFTAR ISI**

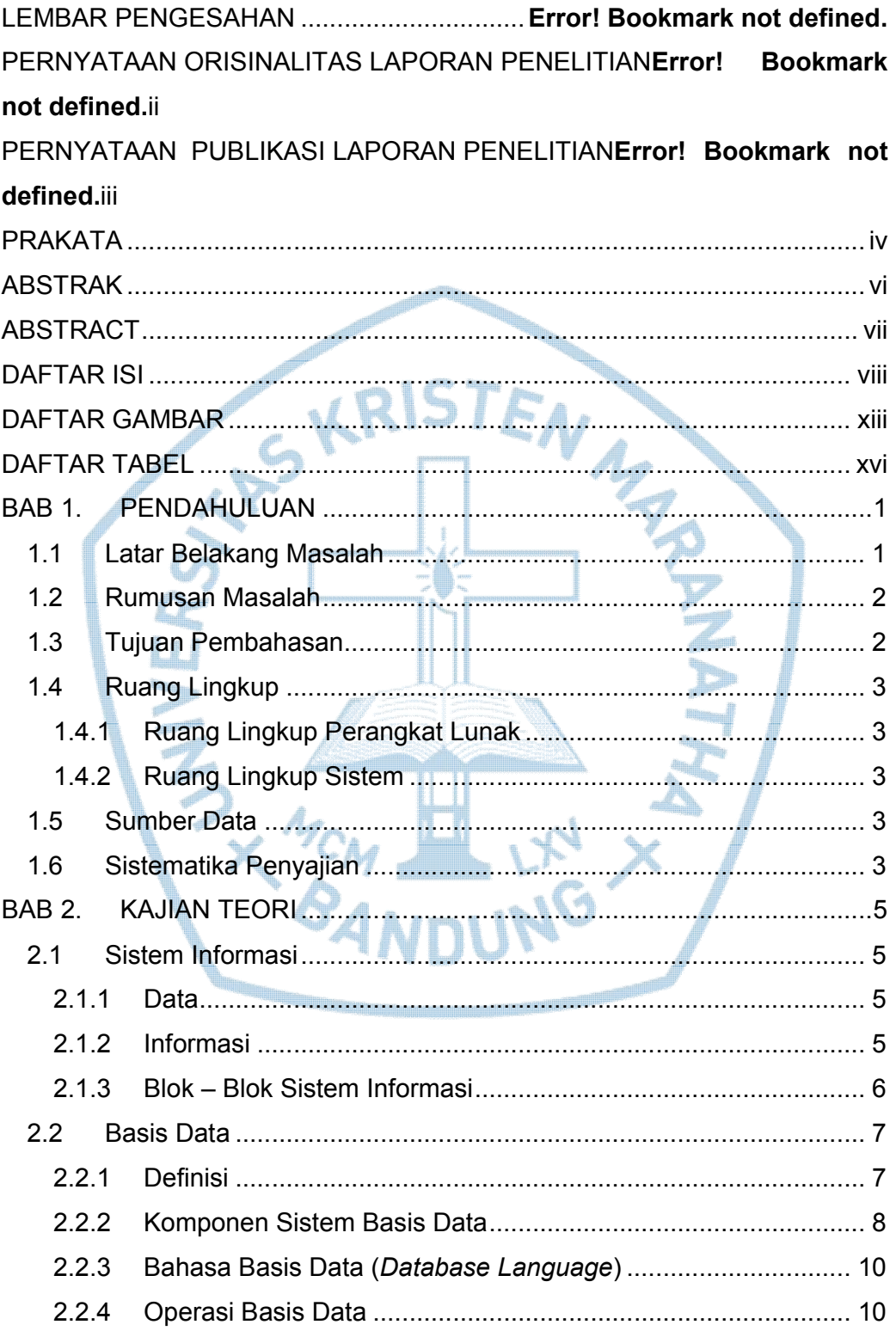

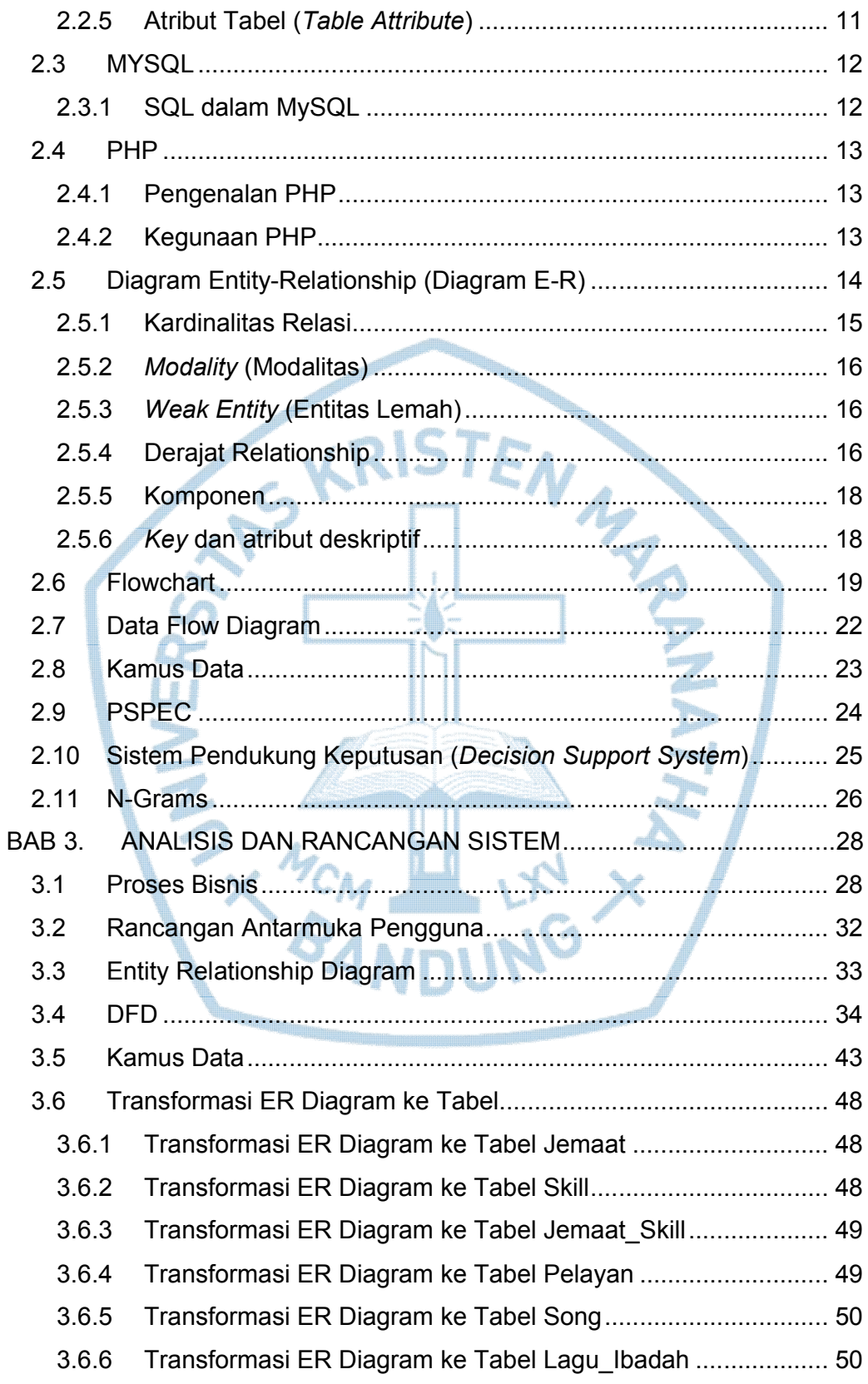

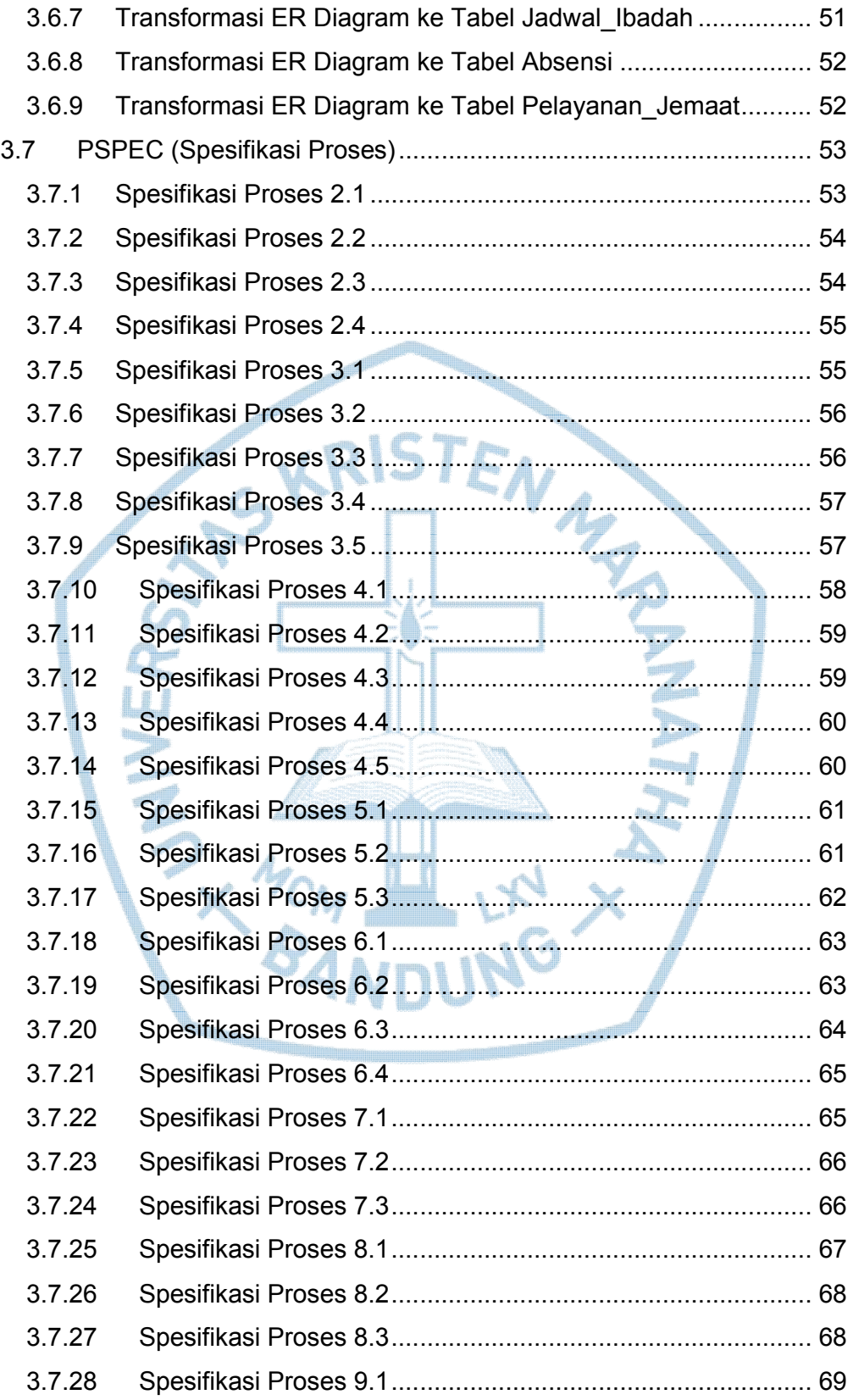

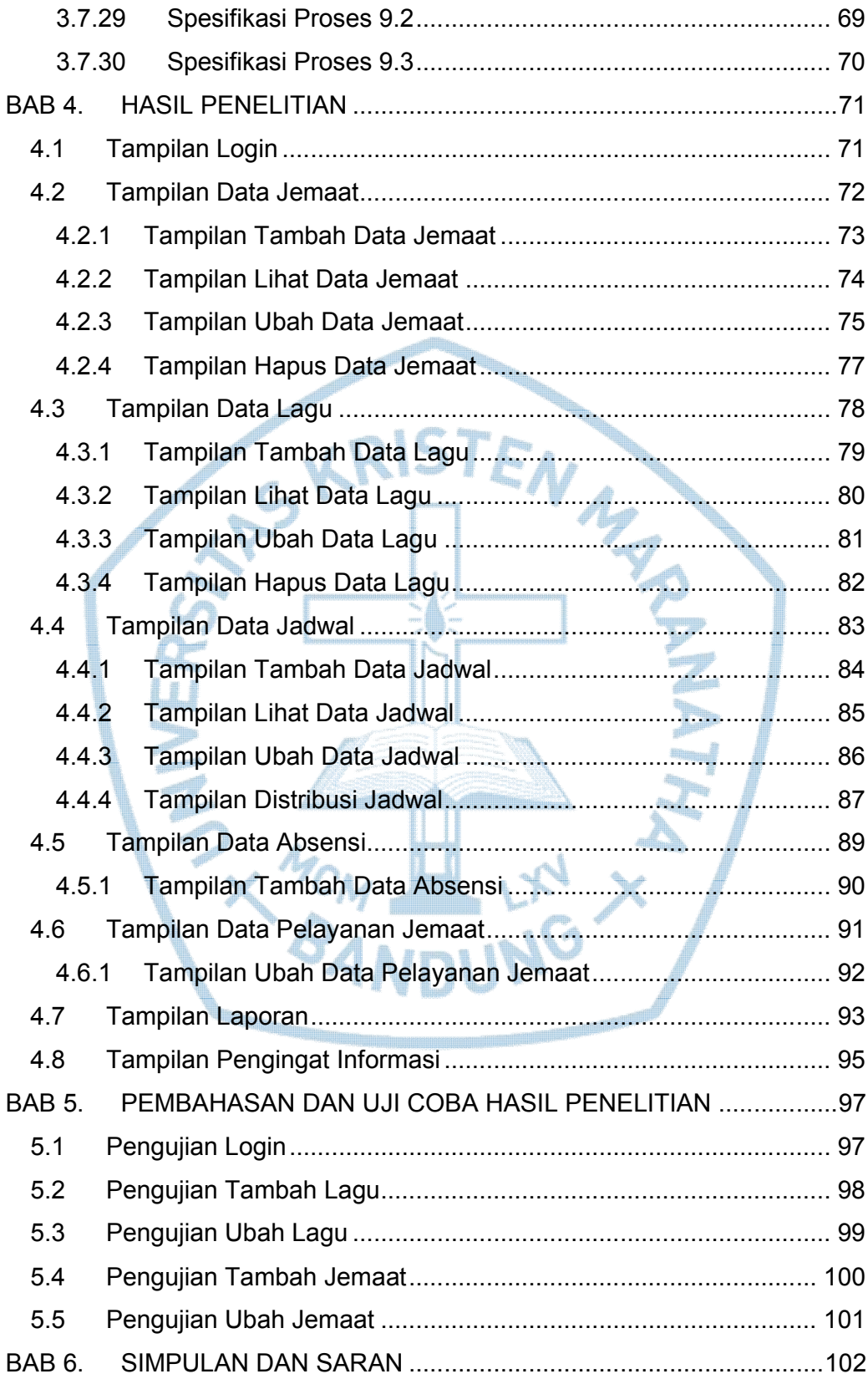

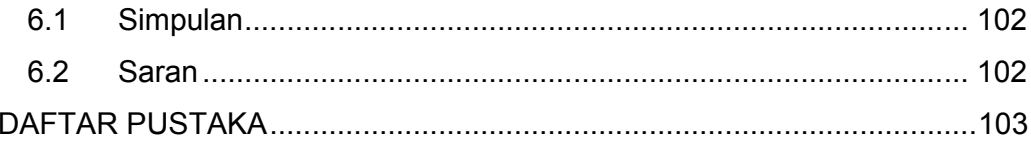

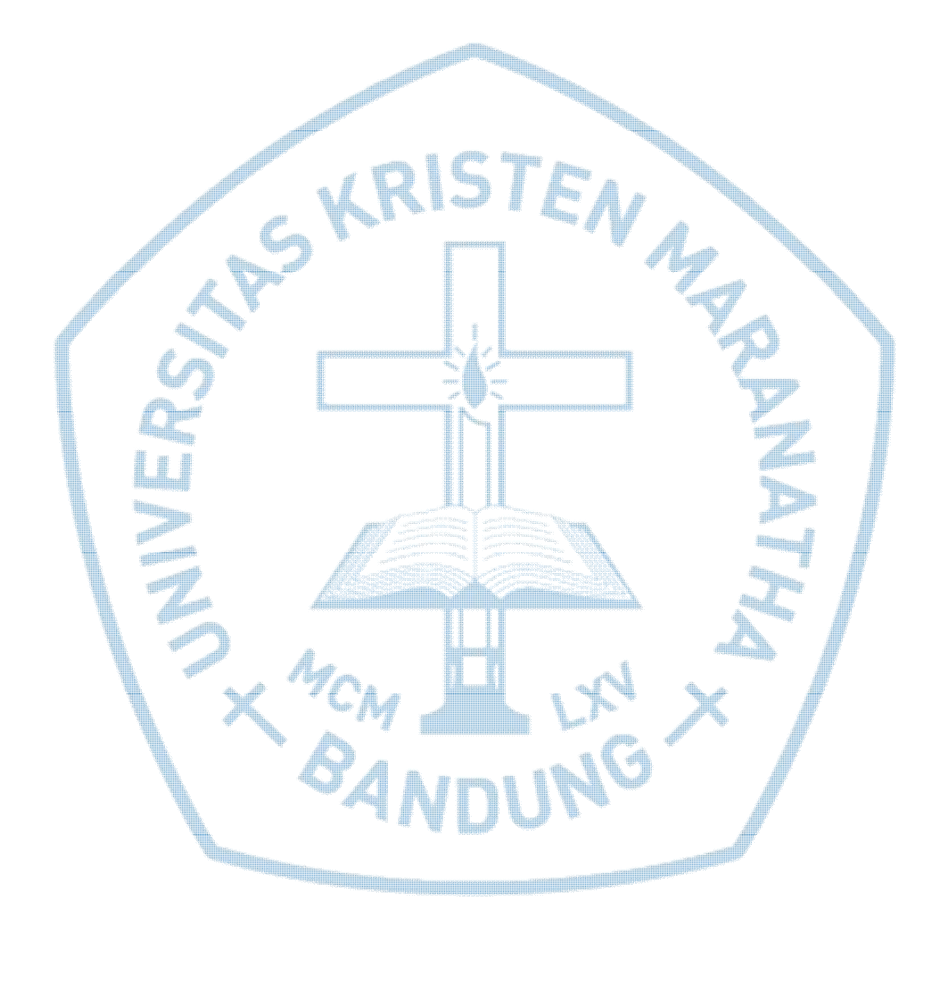

# DAFTAR GAMBAR

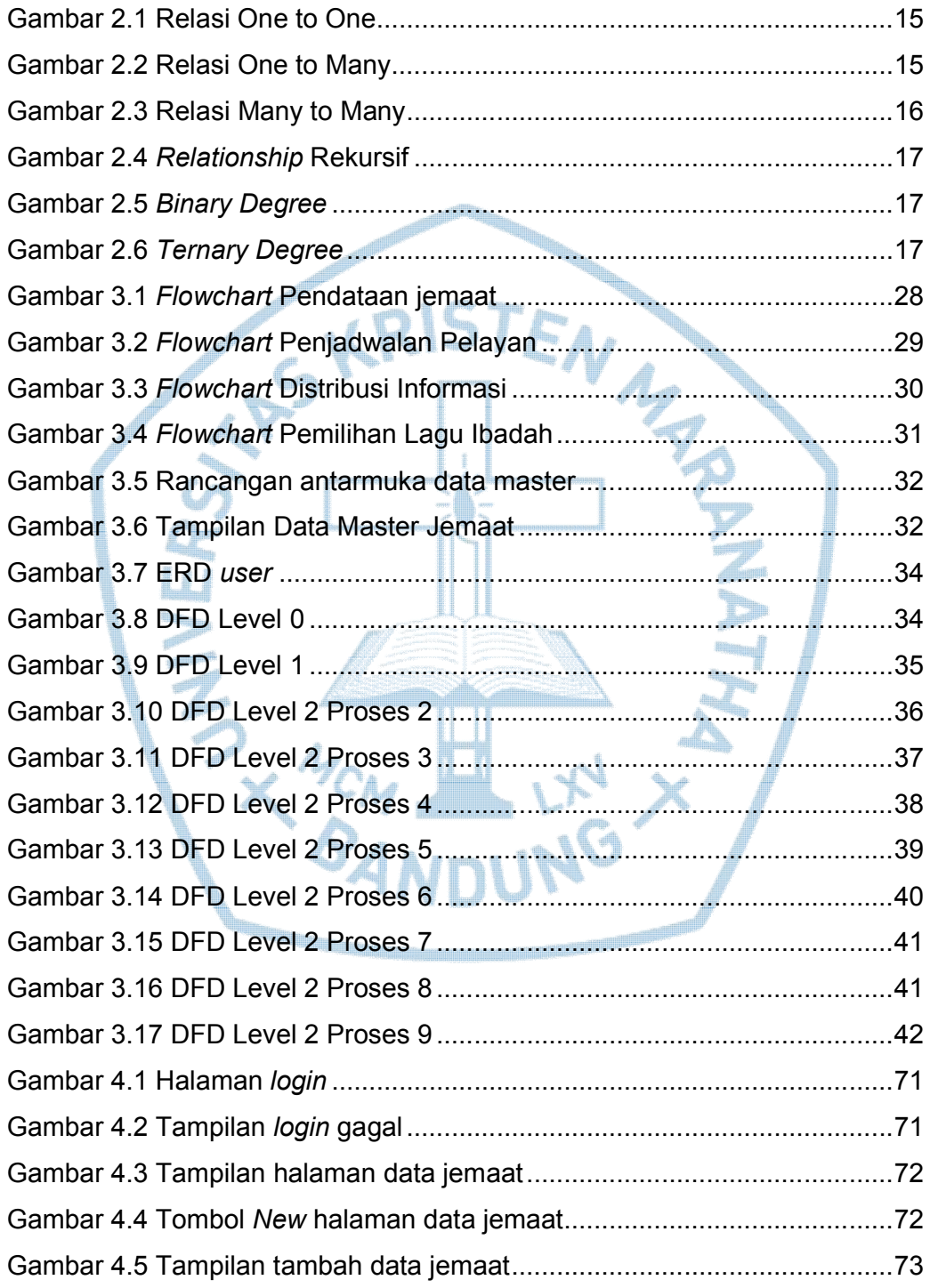

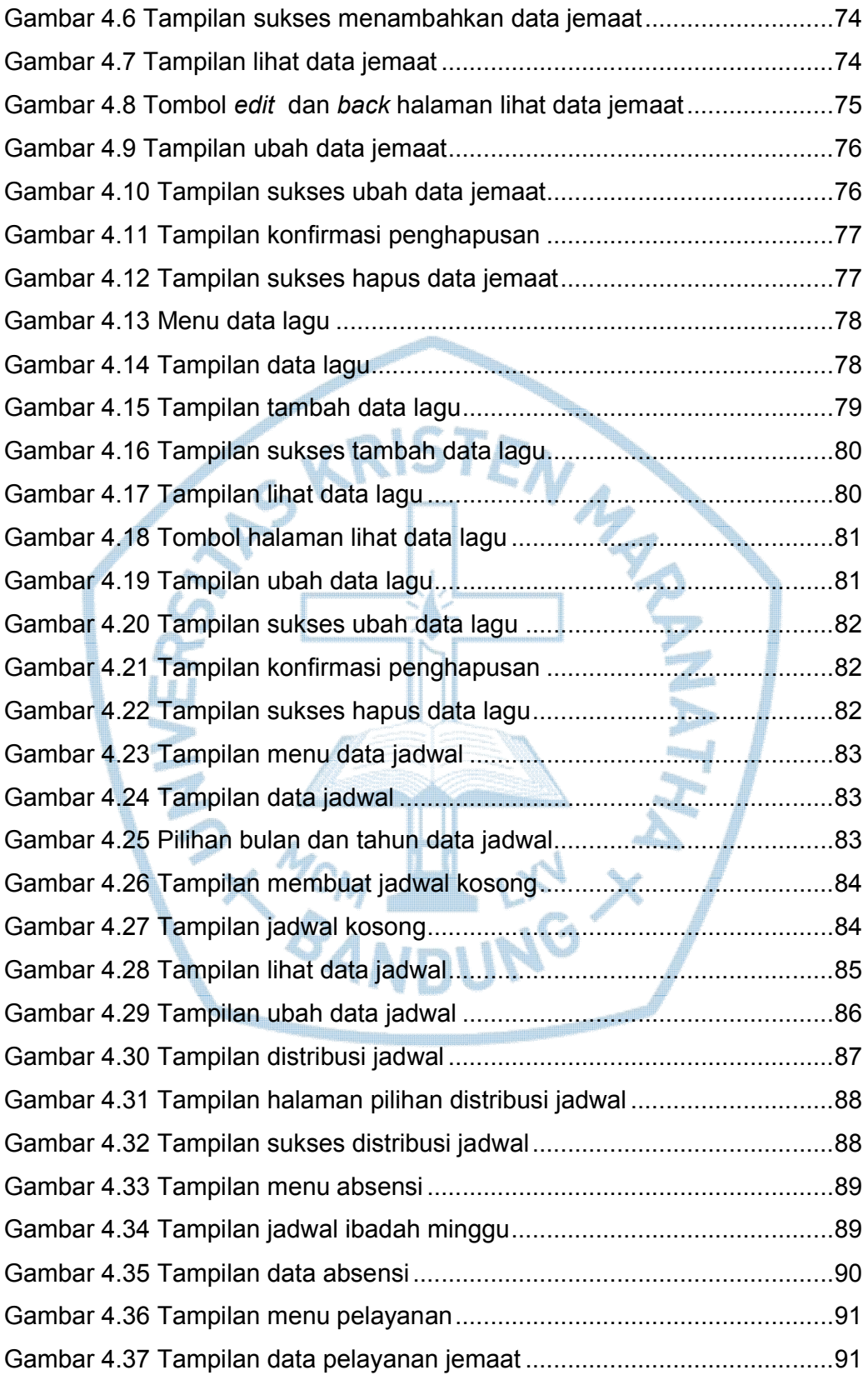

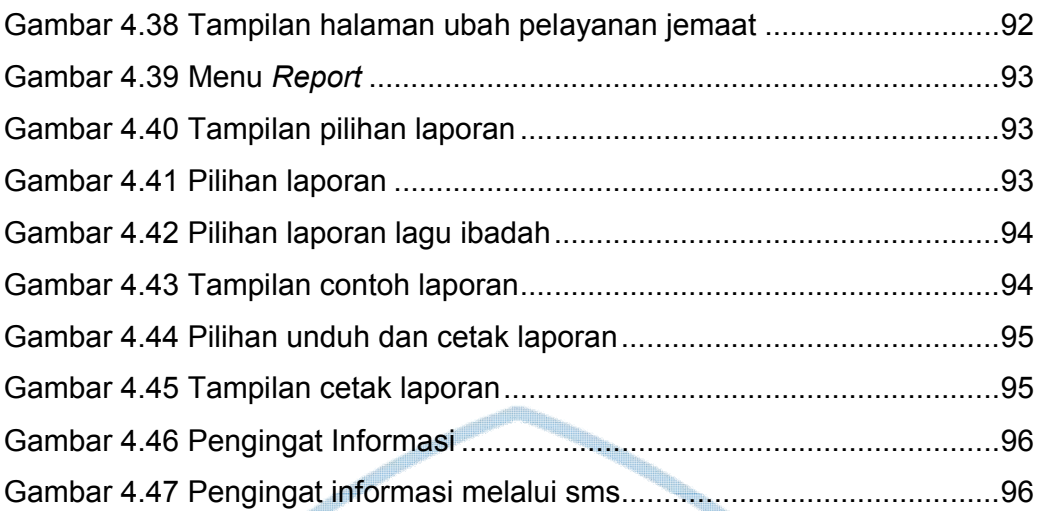

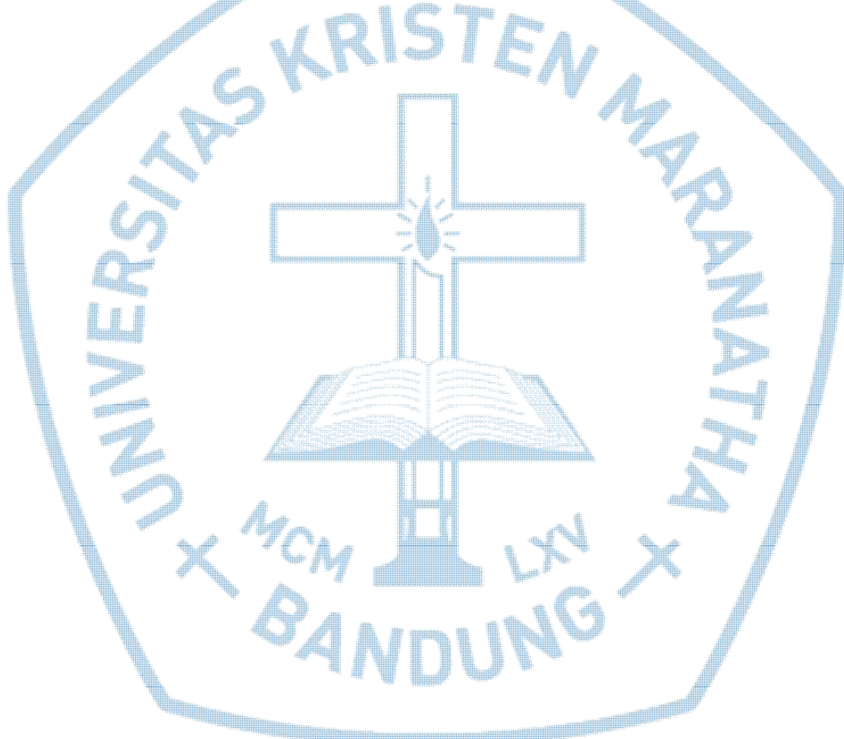

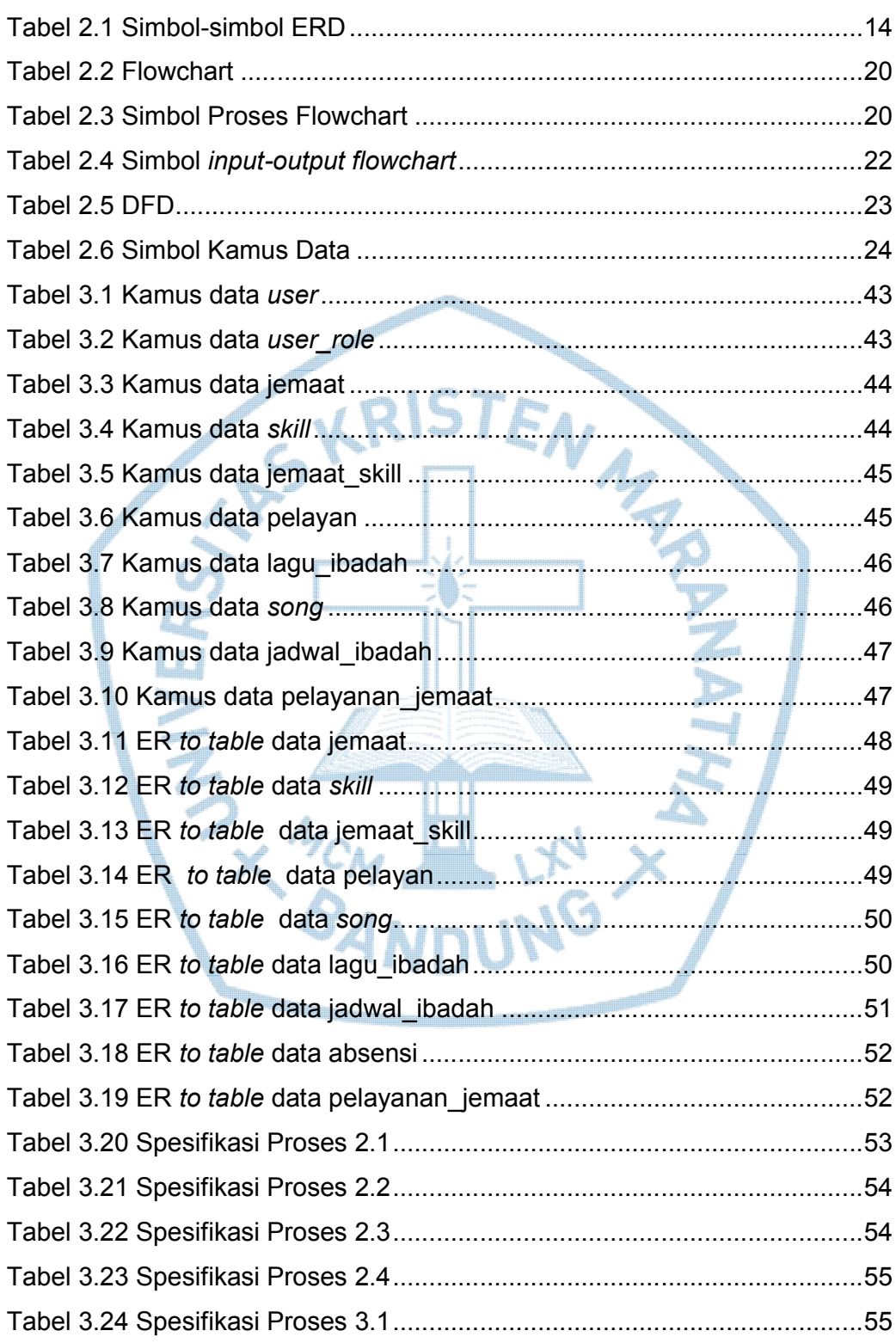

## DAFTAR TABEL

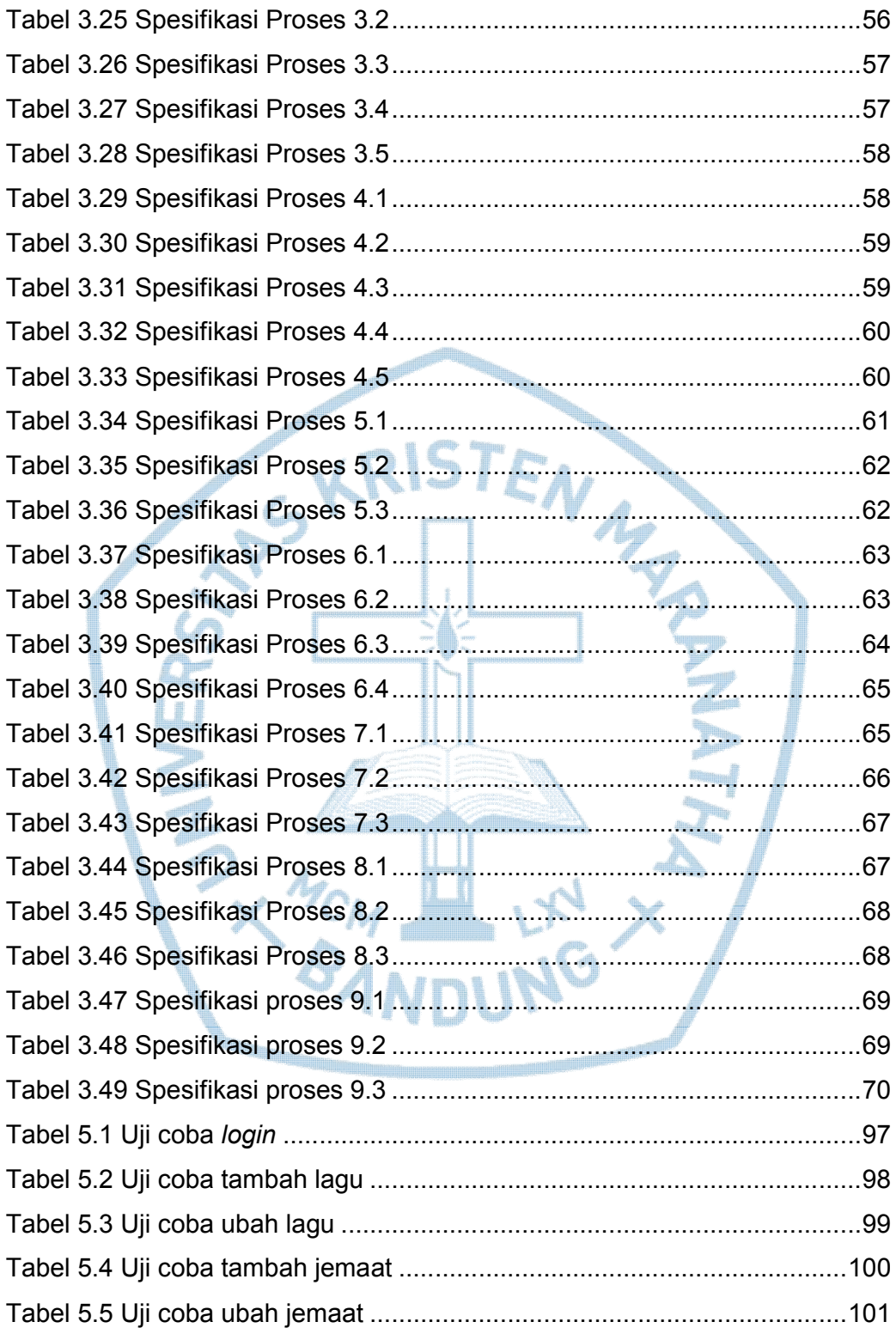